### Государственное бюджетное нетиповое образовательное учреждение «Санкт-Петербургский городской Дворец творчества юных»

### Аничков лицей

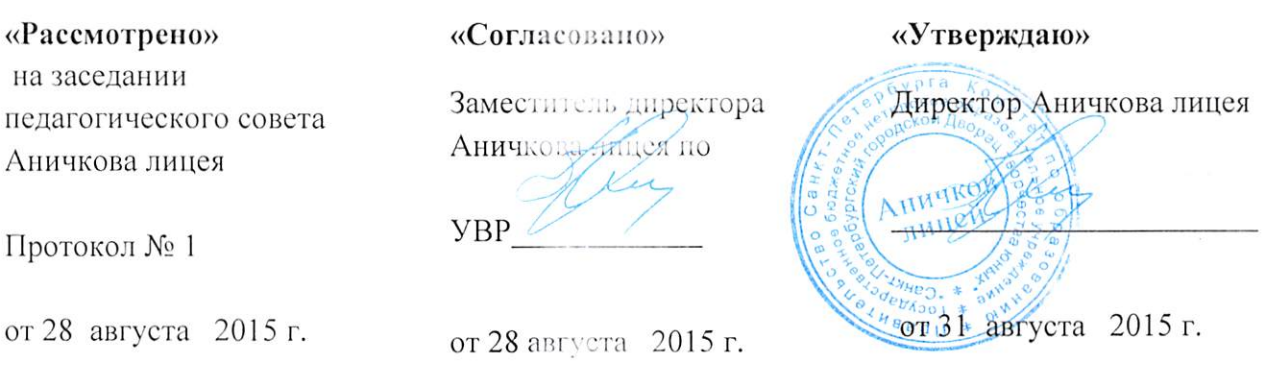

# Рабочая программа курса «Информатика и информационно-коммуникационные технологии» для 9 класса

2 часа в неделю (всего 68 часов)

Составители: Зорин М. А. Ахмалышина А.Р.

## Оглавление

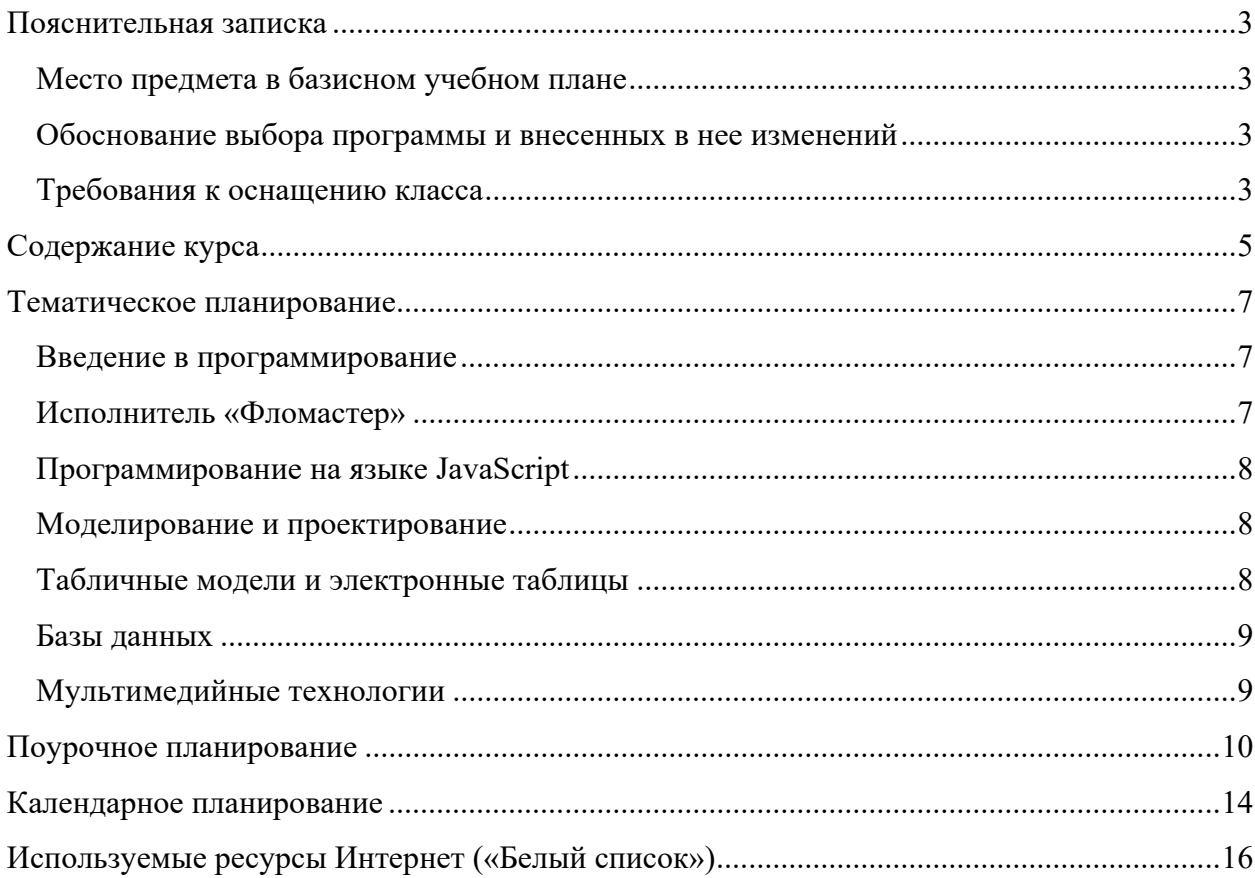

## Пояснительная записка

Данная рабочая программа курса «Информатика и информационно – коммуникационные технологии (далее - ИКТ)» предназначена для учащихся 9 класса Аничкова лицея и основана на учебнике «Информатика и ИКТ. 9 класс», автором которого является Ю.А. Быкадоров.

Данная программа основана на рабочей программе по «Информатике и ИКТ» Ю.А. Быкадорова.

### Место предмета в базисном учебном плане

Согласно федеральному базисному учебному плану для образовательных учреждений Российской Федерации на обязательное изучение курса «Информатика и ИКТ» в 9 классе отводится 70 часов (2 часа в неделю).

#### Обоснование выбора программы и внесенных в нее изменений

Учебник Ю. А. Быкадорова входит в список рекомендованных федеральным перечнем на 2015- 2016 учебный год. Используемая в качестве базовой рабочая программа Ю. А. Быкадорова полностью соответствует стандартам. При этом выбранный в ней подход к преподаванию предмета представляется самым удачным по сравнению с другими учебно-методическими комплексами.

В данную рабочую программу внесен ряд изменений по сравнению программой, предложенной Быкадоровым, а именно:

- В качестве базовой экосистемы предлагается использовать Windows или Ubuntu. Выбор Linux продиктован реальным оснащением компьютерного класса и тем, что программное обеспечение под Linux бесплатно.
- Программное обеспечение подобрано так, чтобы оно не зависело от операционной системы.
- Преподавание программированию ведется на языке JavaScript. Данный язык является на сегодняшний момент наиболее популярным, обладает большинством свойств объектноориентированного языка и предоставляет современные возможности обработки чисел и строк.

### Требования к оснащению класса

Необходимое техническое оснащение класса:

- стационарные компьютеры или ноутбуки на каждого ученика;
- компьютер или ноутбук преподавателя;
- доступ к сети Интернет всех компьютеров класса;
- проектор;
- белая доска, цветные маркеры.

Необходимое программное обеспечение:

- Enubuntu операционная Unix подобная система;
- LibreOffce, включающий в себя:
	- o Writer редактор текста;
	- o Calc редактор таблиц;
	- o Impress редактор презентаций;
	- o Draw векторный графический редактор;
	- o Base база данных;
- GIMP растровый графический редактор;
- Google Chrome интернет браузер.

## Содержание курса

В курсе «Информатика и ИКТ» 9 класса выделены следующие содержательные линии:

- информация и информационные процессы;
- компьютер как аппаратно-программный комплекс;
- алгоритмизация и программирование;
- моделирование и проектирование;
- компьютерные технологии.

Основной упор делается на 3 содержательные линии:

#### 1. Алгоритмизация и программирование

Данная тема предполагает изучение:

- алгоритмов, их свойств и форм их записи (словесная, графическая, на языке программирования);
- алгоритмических конструкций следования, ветвления и повторения;
- языков программирования, их классификации;
- подходов к программированию на языке JavaScript;
- исполнителя «Фломастер»;
- строковых констант, строковых переменных, подходов к обработке строк, логических значений, выражений, операций, подходов к построению графиков функций;
- линейных массивов (числовые, строковые), динамических массивов, стеков, списков.

#### 2. Моделирование и проектирование

Данная тема предполагает изучение:

- понятия модель, видов моделей и подходов к моделированию;
- понятия проект и подходов к проектированию;
- компьютерных моделей размещения;
- компьютерных методов построения чертежей;
- подходов к моделированию иерархических систем;
- деревьев и графов;
- подходов к решению задач обработки деревьев средствами языка JavaScript;
- подходов к решению задачи построения минимального остовного дерева графа;
- табличных моделей и деловой графики;
- табличного моделирования, модели роста и убывания;
- подходов к моделированию температурных режимов;
- подходов к моделированию с использованием деловой графики.

#### 3. Компьютерные технологии

Частично данная тема была затронута в рамках 8 класса. В рамках 9 класса планируется изучение:

- технологии обработки информации с помощью электронных таблиц:
	- o знакомство с редактором электронных таблиц;
	- o ввод данных в электронную таблицу, изменение данных;
	- o табличный расчёт успеваемости;
	- o ввод математических формул и вычисление по ним;
- технологии обработки информации в форме баз данных:
	- o база данных и СУБД, структура базы данных;
- o реляционные базы данных;
- o основные функции СУБД;
- o запросы к базе данных;
- o знакомство с СУБД пакета Works;
- o создание записей в базе данных;
- o поиск и сортировка записей в базе данных;
- o создание собственной базы данных.
- мультимедийные технологии
	- o мультимедиа и мультимедийные технологии;
	- o мультимедийный объект, мультимедийный поток:
	- o линейные и нелинейные мультимедийные объекты;
	- o технологии воспроизведения линейных мультимедийных объектов и потоков;
	- o технологии создания графических объектов на базе цифровых фотографий, изменение размеров изображений, поворот;
	- o изменение стиля изображений, рамки, «обои» и штампы;
	- o технологии компьютерной обработки звука, оцифровка звука, сжатие цифровых аудиоданных, запись звука с помощью компьютера, редактирование аудиозаписей, компьютерный синтез звука;
	- o технологии компьютерной обработки видеоизображений;
	- o композиция и монтаж с помощью программы Windows Movie Maker, понятие о мультипликации, создание простой анимации;
	- o технологии создания компьютерных презентаций.

## Тематическое планирование

### Введение в программирование

Цель обучения: познакомить учащихся с понятиями алгоритма и исполнителя алгоритмов, изучить основные свойства алгоритмов и основные типы алгоритмических конструкций, научить создавать и выполнять простые алгоритмы в словесной форме, познакомить с языком программирования JavaScript.

В результате обучения учащиеся должны:

Знать и понимать

- понятие «алгоритм» и его свойства,
- виды алгоритмов и способы их описания;
- основные типы алгоритмических конструкций: следование, ветвление, повторение;
- основные подходы к разработке алгоритмов для решения конкретных задач;
- основные понятия языка JavaScript;
- арифметические операторы и выражения на языке JavaScript;
- понятие объекта в языке JavaScript;
- понятия «отладка» и «тестирование».

Уметь

- приводить примеры алгоритмов, перечислять свойства алгоритма;
- создавать и выполнять простые алгоритмы, записанные в словесной форме и в виде блок-схем;
- создавать и выполнять простые алгоритмы по обработке чисел на языке JavaScript.

### **Исполнитель «Фломастер»**

Цель обучения: познакомить учащихся с основными алгоритмическими конструкциями и с конструкцией «функция пользователя» языка JavaScript при решении задач построения штриховых рисунков.

В результате обучения учащиеся должны:

Знать и понимать

- основные типы алгоритмических конструкций на языке JavaScript;
- понятие вспомогательной программы (подпрограммы);
- конструкцию «функция пользователя» на языке JavaScript;
- основные подходы к разработке алгоритмов для решения конкретных задач;
- основные понятия языка JavaScript.

Уметь

 создавать и выполнять простые алгоритмы построения штриховых рисунков с помощью исполнителя «Фломастер».

## **Программирование на языке JavaScript**

Цель обучения: познакомить учащихся с возможностями языка JavaScript по обработке чисел, цепочек символов и списков.

В результате обучения учащиеся должны:

Знать и понимать

- типы переменных и их описание, логические значения, операции, выражения на языках JavaScript;
- основные команды языка JavaScript, объекты, их свойства и методы.

Уметь

 создавать и выполнять простые алгоритмы по обработке чисел, цепочек символов и списков на языках JavaScript.

#### **Моделирование и проектирование**

Цель обучения: познакомить учащихся с возможностями компьютерных технологий в задачах моделирования и проектирования.

В результате обучения учащиеся должны:

Знать и понимать

- понятия модели, моделирования и проектирования;
- виды моделей;
- возможности компьютерного моделирования с помощью двумерной векторной графики и трёхмерной графики;
- основы моделирования иерархических систем;
- понятия дерева и графа.

Уметь

- приводить примеры различных видов моделей, интерпретировать результаты моделирования реальных объектов;
- создавать простые компьютерные модели;
- создавать и выполнять простые алгоритмы по обработке деревьев.

### **Табличные модели и электронные таблицы**

Цель обучения: познакомить учащихся с возможностями электронных таблиц при проведении вычислений и построении табличных моделей.

В результате обучения учащиеся должны:

Знать и понимать

- понятия табличной модели и деловой графики;
- назначение и возможности электронных таблиц;
- структуру электронной таблицы;
- типы и форматы данных, виды ссылок, основные операции над табличными данными;
- типы задач, решаемых с помощью электронных таблиц.

#### Уметь

- приводить примеры использования электронных таблиц;
- водить и копировать данные в электронных таблицах;
- работать с формулами и функциями, использовать абсолютные и относительные ссылки;
- проводить расчёты с помощью электронных таблиц;
- создавать простые модели с помощью электронных таблиц.

### **Базы данных**

Цель обучения: ознакомить учащихся с назначением и возможностями электронных баз данных.

В результате обучения учащиеся должны:

Знать и понимать

- назначение и возможности баз данных и систем управления базами данных (далее СУБД);
- области применения, виды и структуру баз данных.

Уметь

- приводить примеры использования баз данных;
- создавать и редактировать базы данных;
- сортировать записи, формировать запросы в базах данных.

### **Мультимедийные технологии**

Цель обучения: познакомить учащихся с назначением и возможностями мультимедийных технологий.

В результате обучения учащиеся должны:

Знать и понимать

- назначение и возможности основных мультимедийных технологий;
- понятия композиции и монтажа.

Уметь

- приводить примеры использования различных мультимедийных технологий;
- осуществлять простейшую обработку цифровых изображений;
- создавать презентации на основе шаблонов;
- использовать возможности мультимедийных технологий при воспроизведении видео и аудиозаписей.

# Поурочное планирование

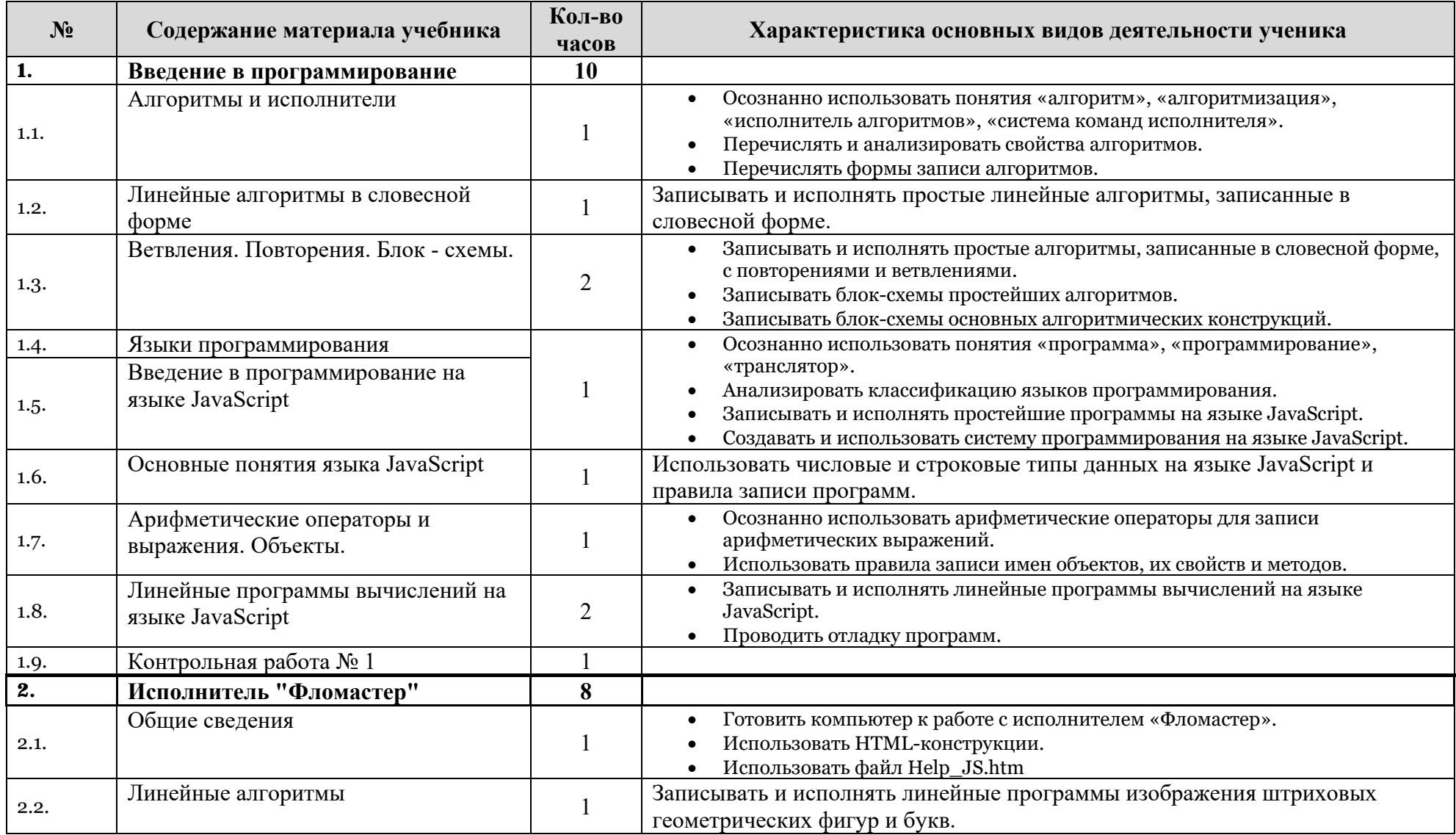

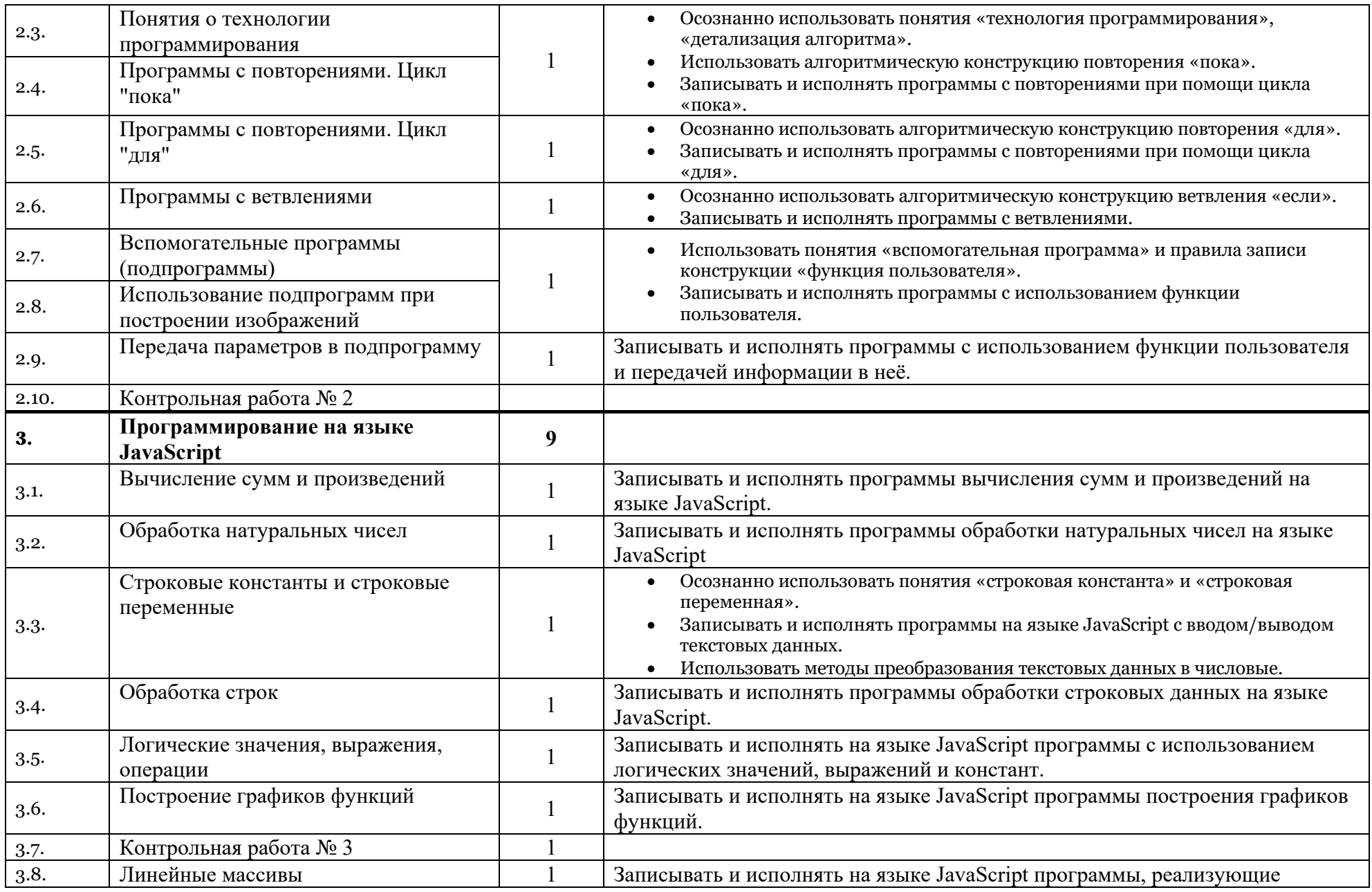

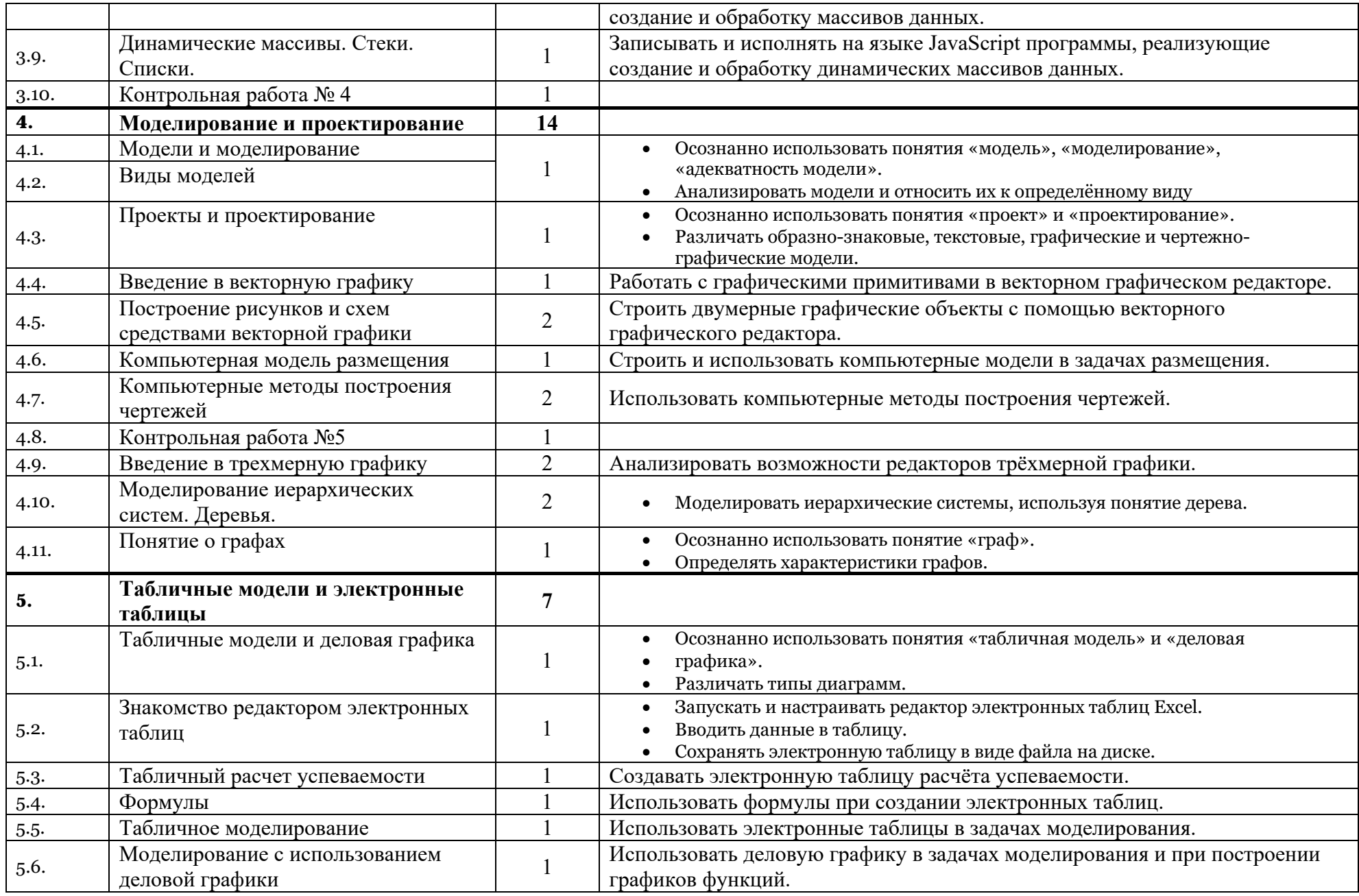

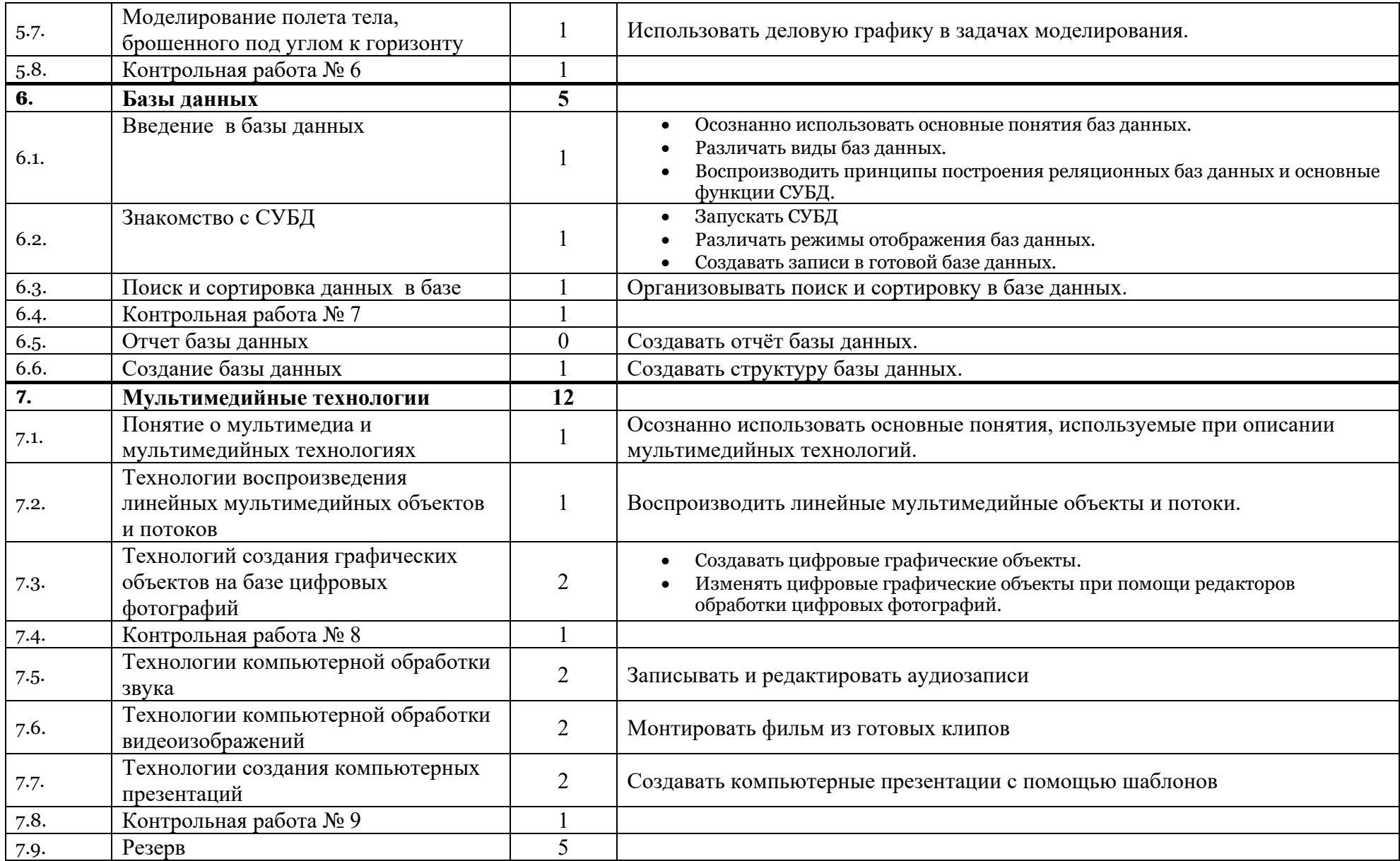

## Календарное планирование

Предлагаемы даты являются предварительными и могут отличаться от фактических.

Календарное планирование основано на поурочном планировании, а также учитывает изменения, указанные в пояснительной записке и сезонные особенности.

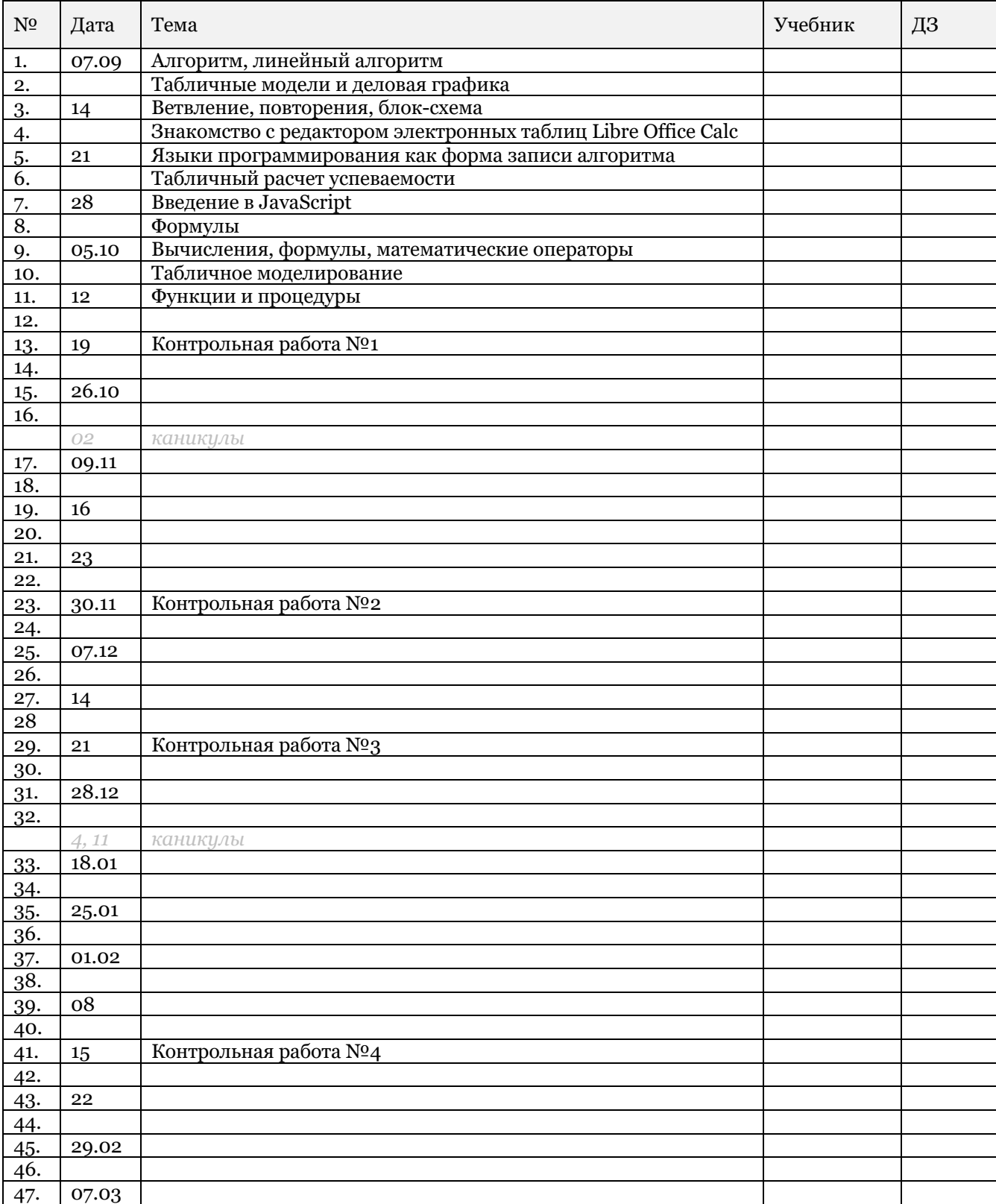

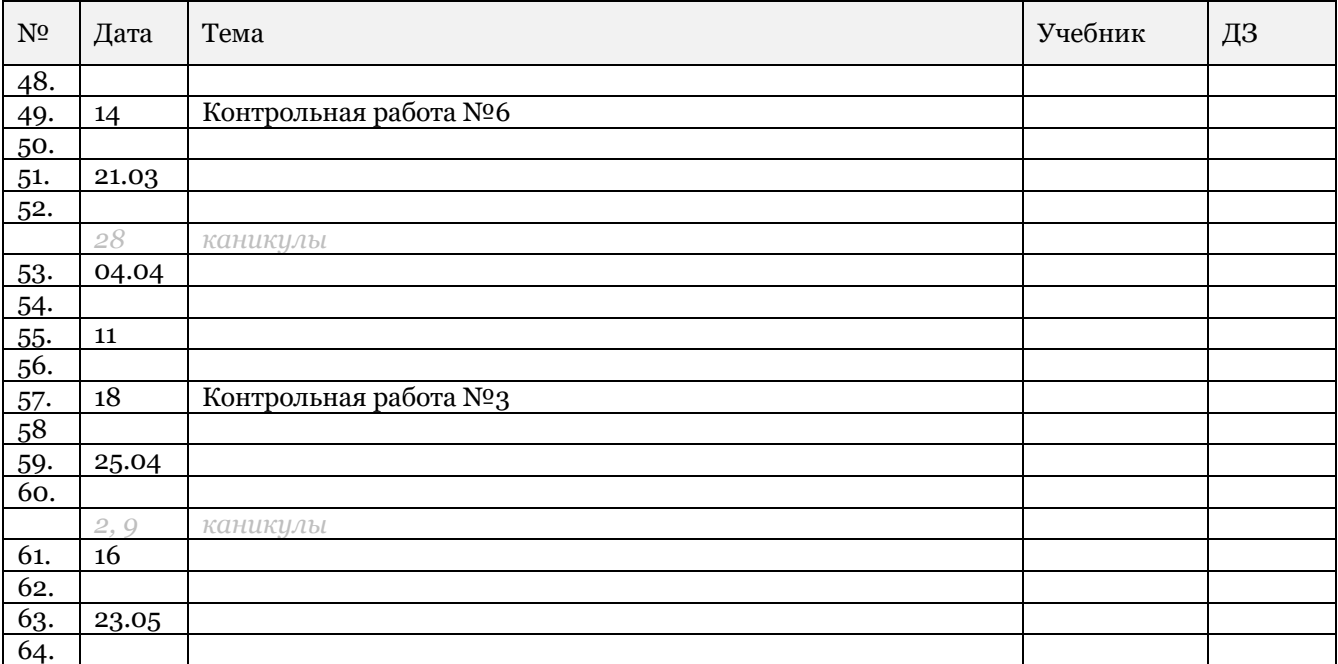

# Используемые ресурсы Интернет («Белый список»)

- Ресурсы Аничкового лицея
	- o spbal.ru
		- o zadavator.spbal.ru
- Википедия
	- o wikipedia.org
- Поисковые системы:
	- o google.com
	- o google.ru
	- o yandex.ru
- Почтовые системы
- o mail.google.com
	- o gmail.com
	- o mail.yandex.ru
- Сокращатель ссылок
	- o goo.gl
- Онлайновые IDEA
	- o jsbin.com
	- o jsfiddle.net
	- o js.do
- Учебные онлайновые среды
	- o blockly-games.appspot.com
	- o codecademy.com
- Сайт преподавателя Зорина М.А.
	- o mxn42.ru